## CISC 3120 C22: Browser & Web Server Communication

#### Hui Chen

#### Department of Computer & Information Science

CUNY Brooklyn College

#### Web Application Architecture

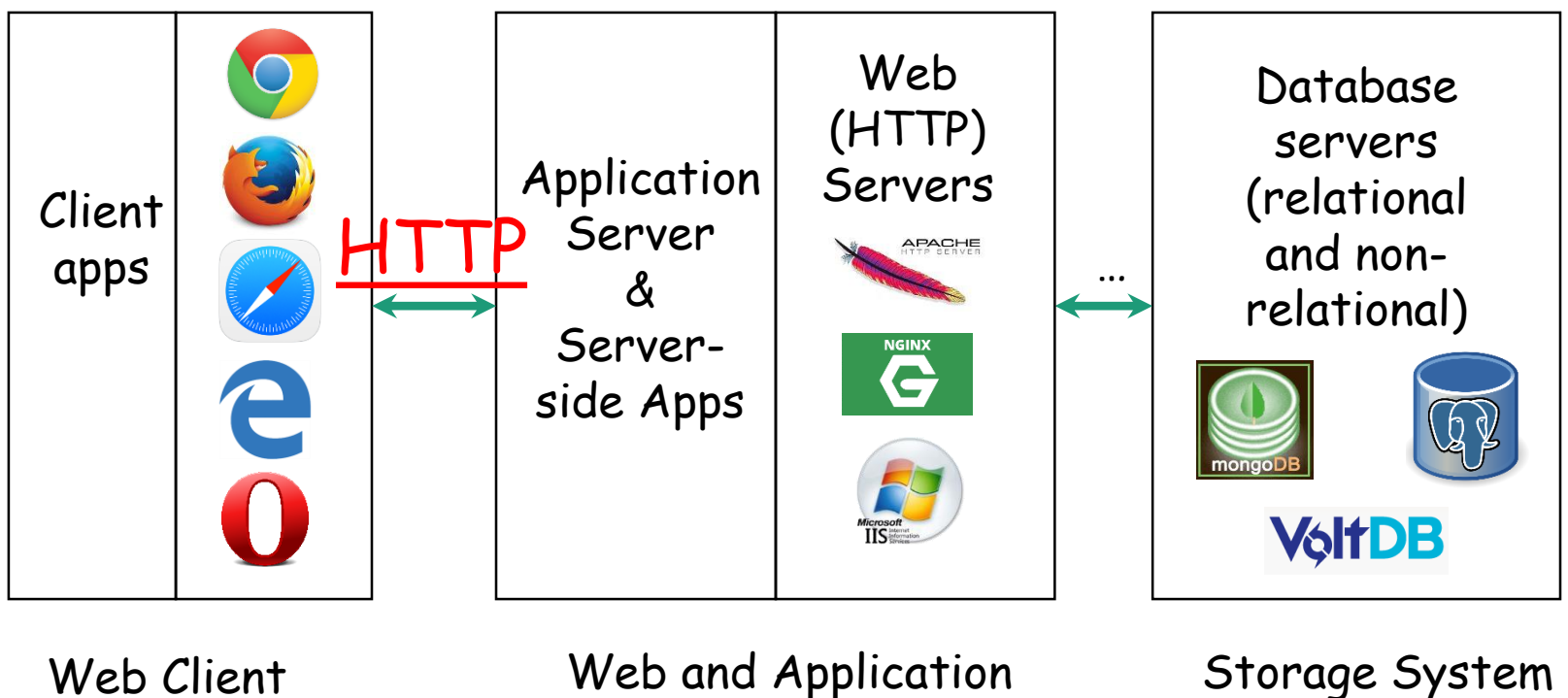

(Database Server)

Servers

## URI, URL, and URN

- Defined in
	- [RFC 3986:](https://tools.ietf.org/html/rfc3986) Uniform Resource Identifiers (URI): Generic Syntax (obsoletes RFCs 2396, 2732)
- Updated by
	- [RFC 6874](https://tools.ietf.org/html/rfc6874) and [RFC 7320.](https://tools.ietf.org/html/rfc7320)

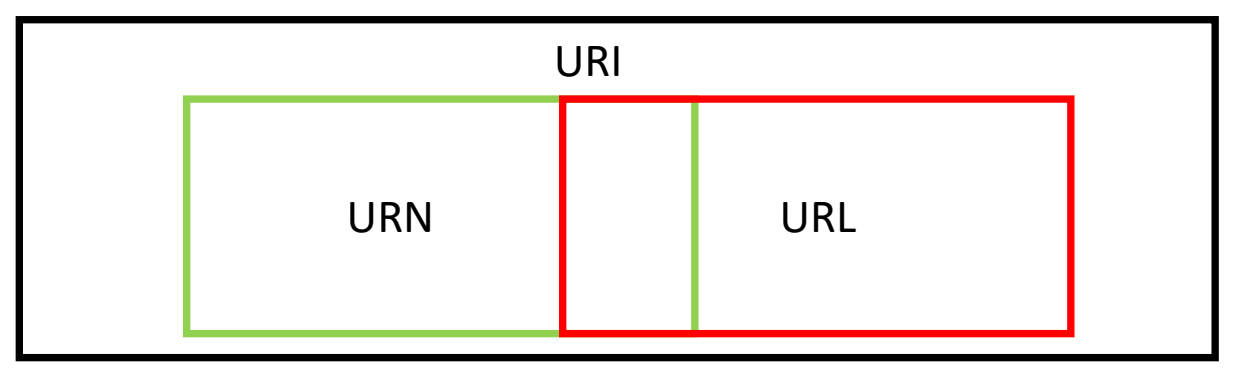

## URI

- Uniform Resource Identifier
	- A means for identify a resource
	- A sequence of characters from a very limited set
		- The basic Latin alphabet, digits, and a few special characters

# URI: Examples

• These are examples of URIs ftp://ftp.is.co.za/rfc/rfc1808.txt http://www.ietf.org/rfc/rfc2396.txt ldap://[2001:db8::7]/c=GB?objectClass?one mailto:John.Doe@example.com news:comp.infosystems.www.servers.unix tel:+1-816-555-1212 telnet://192.0.2.16:80/ urn:oasis:names:specification:docbook:dtd:xml:4.1.2

## URI: Syntax

- Syntax
	- URI = scheme ":" hier-part ["?" query ] ["#" fragment ]

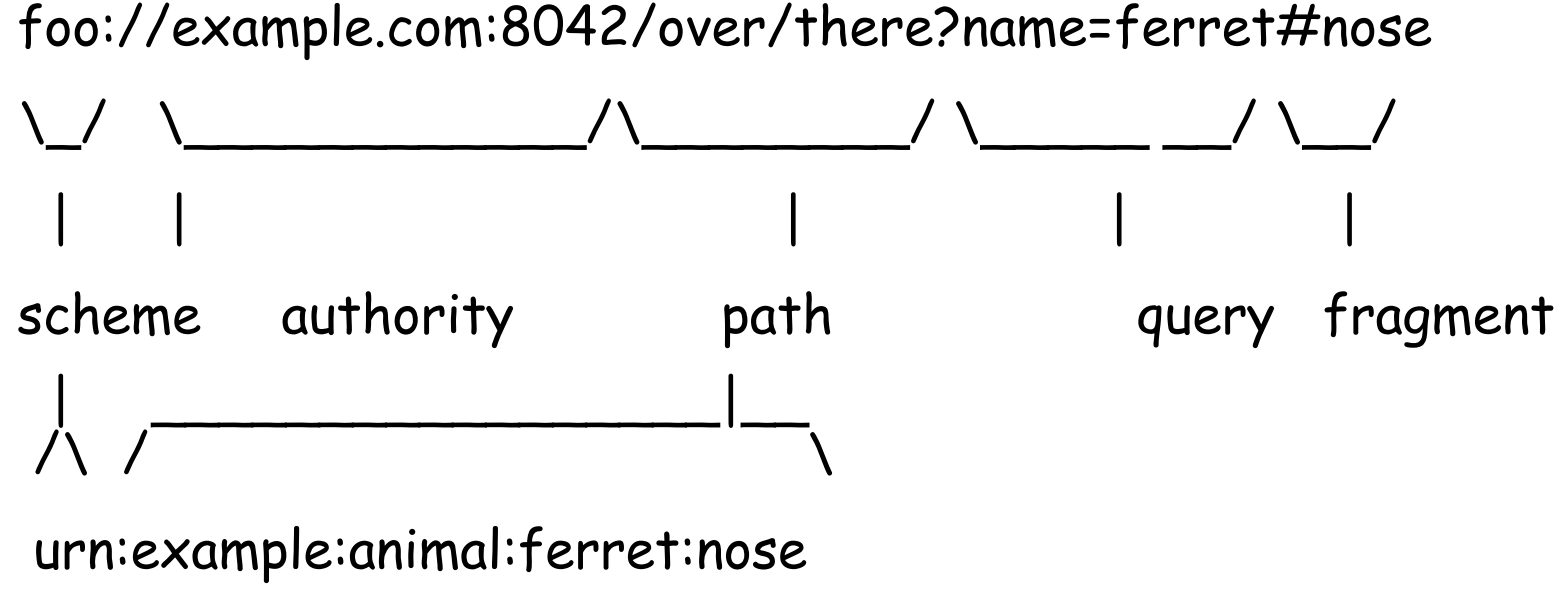

## URL

- Universal Resource Locator
	- A subset of URIs
	- Identity the resource
	- Locate the resource
		- by describing its primary access mechanism in the URI (e.g., its network "location").

## Locate Resource/Object on the Web with URL

• Example:

[http://www.sci.brooklyn.cuny.edu/course/CISC3120/lecture/cisc3120\\_c21.pdf#page=3](http://www.sci.brooklyn.cuny.edu/course/CISC3120/lecture/cisc3120_c21.pdf#page=3)

- Access mechanism: network protocol HTTP
	- Protocol: HTTP
	- Port: 80
	- Hostname: www.sci.brooklyn.cuny.edu
	- Name of the resource: /course/CISC3120/lecure/cisc3120\_c21.pdf
	- (optional) Query: none for this example
	- (optional) Name fragment: #page=3

#### More Discussion on URI and URL

- See Java API
	- java.net.URI and java.net.URL
- Convert URI to URL
	- URI has a method called toURL
		- public URL toURL() throws MalformedURLException

## URI Decode and Encode

- Decode and encode
	- RFC 2396 defines an "escaping" scheme (e.g., what if the name has space, ":", or "/" etc
- URI's toURL method does encoding
	- http://foo.com/hello world/  $\rightarrow$  http://foo.com/hello%20world
- Two classes
	- java.net.URLDecoder and java.net.URLEncoder

#### Example: Locate a Resource on the Web

- See URLReader in the "network" directory of the "sampleprograms" repository
- What do you observe?

#### HTTP

- Hypertext Transfer Protocol
	- Simple request-response protocol layered on TCP/IP
		- Where does it belong in the OSI 7-layer model and the TCP/IP model?

#### HTTP: An Application Layer Protocol

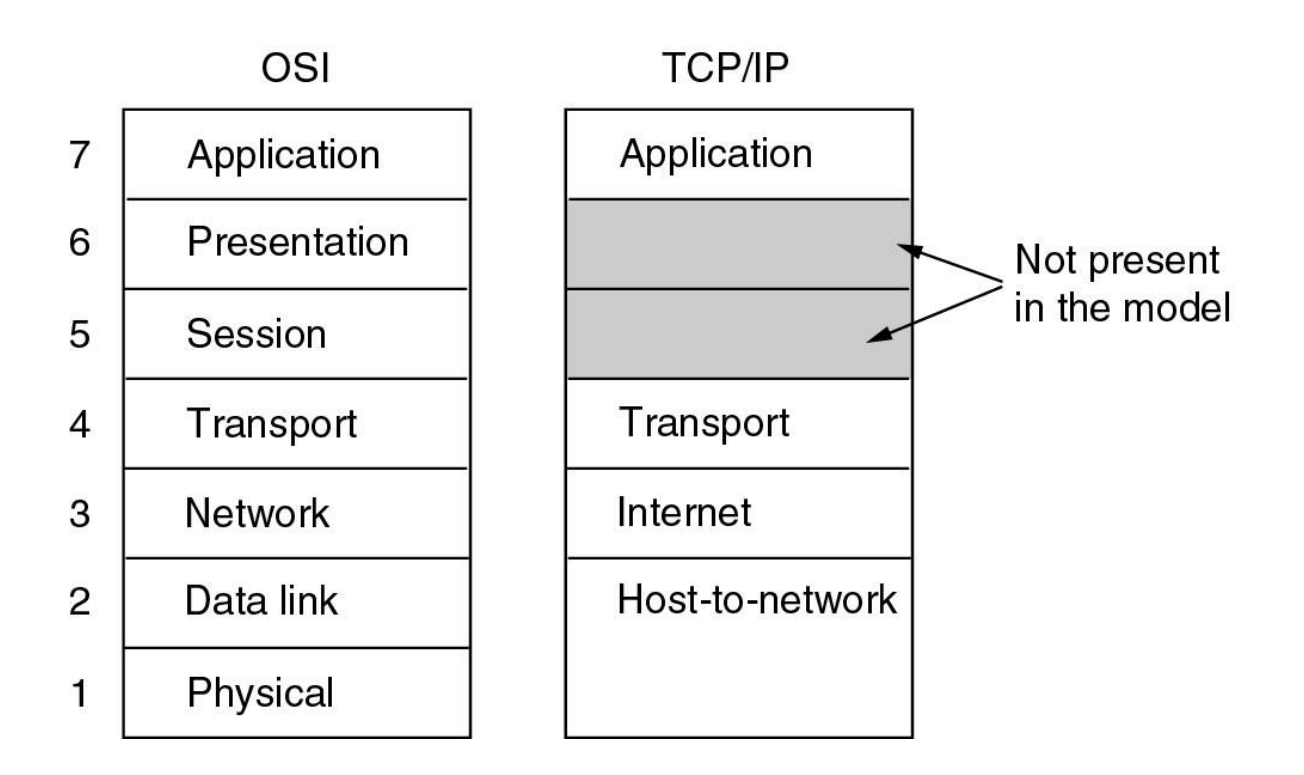

# HTTP Message Exchange

- A typical scene involves a request and response cycle
	- A client establishes a connection to the sever
	- The client sends a HTTP request along the connection to the server
	- The server replies the client with a response
	- The client reads from the connection the response from the web serve

# Example: HTTP/1.1 Request

• Header and Body

```
GET /index.html HTTP/1.1
User-Agent: Java Web Client
Host: localhost:61235
Accept: text/html, image/gif, image/jpeg, *; q=.2, */*; q=.2
Connection: keep-alive
                                      Two blank lines
                                Request method, URN, protocol version
```
header

body

# HTTP Request Methods

#### • GET

- fetch a URL
- HEAD
	- fetch information about a URL
- PUT
	- store to an URL
- POST
	- send form data to a URL and get a response back
- DELETE
	- delete a URL
- Most frequently used methods are GET and POST

# Example: HTTP/1.1 Response

#### • Header and body

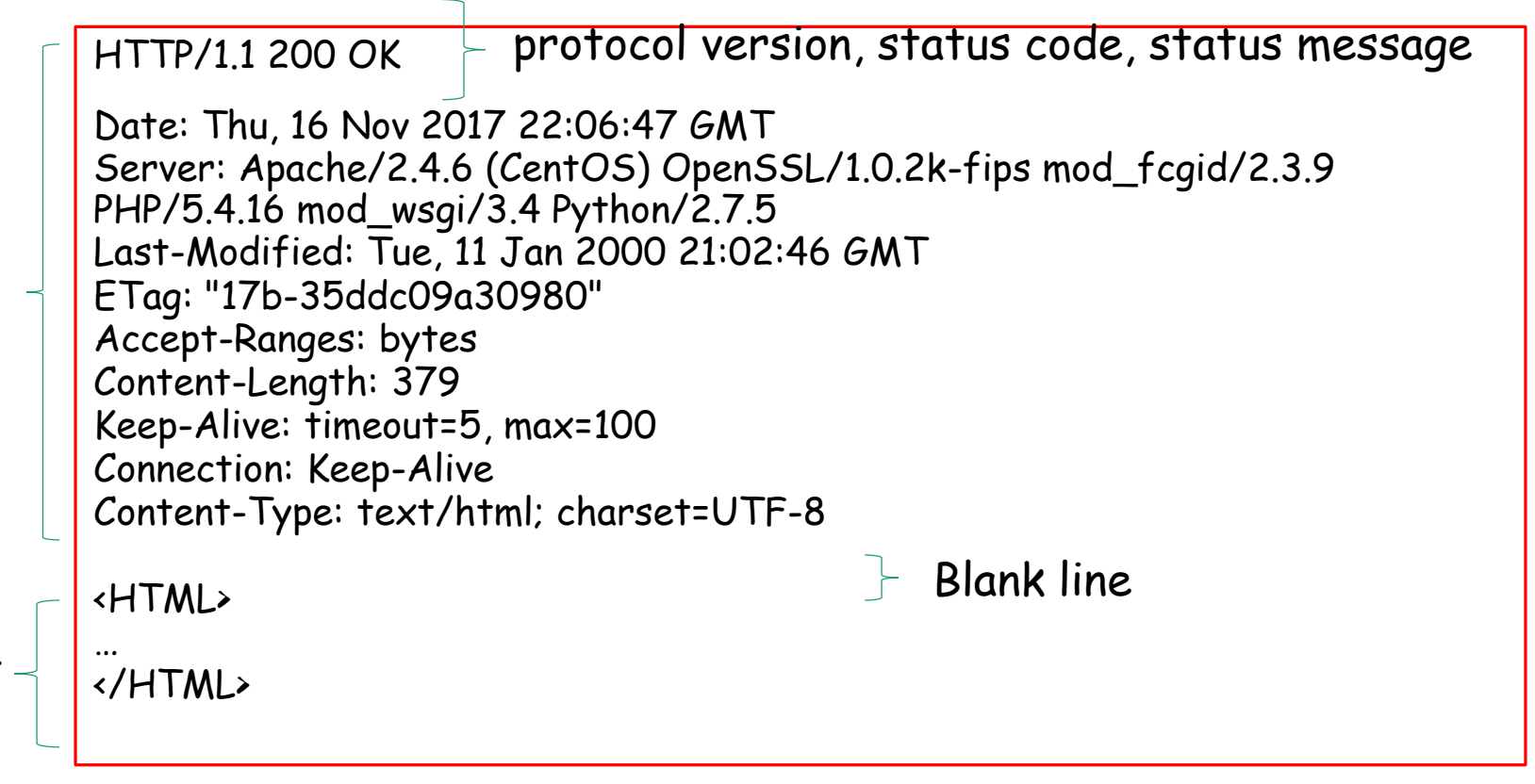

header

body

## HTTP Evolution

- HTTP 0.9 1.0: initial development; 1991 1996
	- Allows only one outstanding request at a time on a given TCP connection
- HTTP/1.1: standardized in 1997
- HTTP/2: standardized in 2015
	- Aimed reduce latency
	- Allows interleaving requests & responses on the same connection, reduces header size, supports prioritization of requests

## Some Recent Development

- Web becomes an application platform
- Secure Web traffic becomes dominant
- Handshake latencies
	- TCP: 1 round-trip delay; TLS: 2 round-trip delay

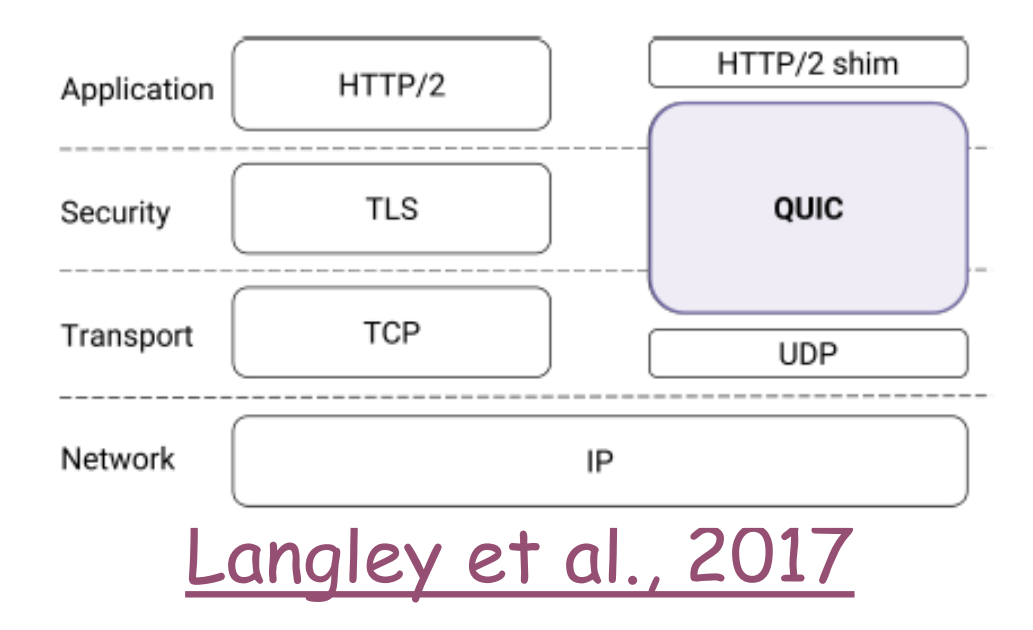

Question?

- How web browser and Web server communication?
- How do we locate a resource on the Web?
- Evolving to HTTP/2